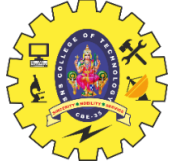

SNS COLLEGE OF TECHNOLOGY

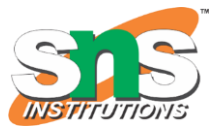

(An Autonomous Institution) COIMBATORE – 35 **DEPARTMENT OF COMPUTER SIENCE AND ENGINEERING**

### **UNIT 3**

# Java protected keyword

A Java protected keyword is an access modifier. It can be assigned to variables, methods, constructors and inner classes.

# Points to remember

- o The protected access modifier is accessible within the package. However, it can also accessible outside the package but through inheritance only.
- o We can't assign protected to outer class and interface.
- o If you make any constructor protected, you cannot create the instance of that class from outside the package.
- $\circ$  If you are overriding any method, overridden method (i.e., declared in the subclass) must not be more restrictive.
- o According to the previous point, if you assign protected to any method or variable, that method or variable can be overridden to sub-class using public or protected access modifier only.

# Examples of protected keyword

## Example 1

Let's see an example to determine whether the protected variable is accessible or not outside the package.

```
1. //save by A.java 
2. package com.java; 
3. 
4. public class A { 
5. 
6. protected String msg="Try to access the protected variable outside the package"; 
7.
```
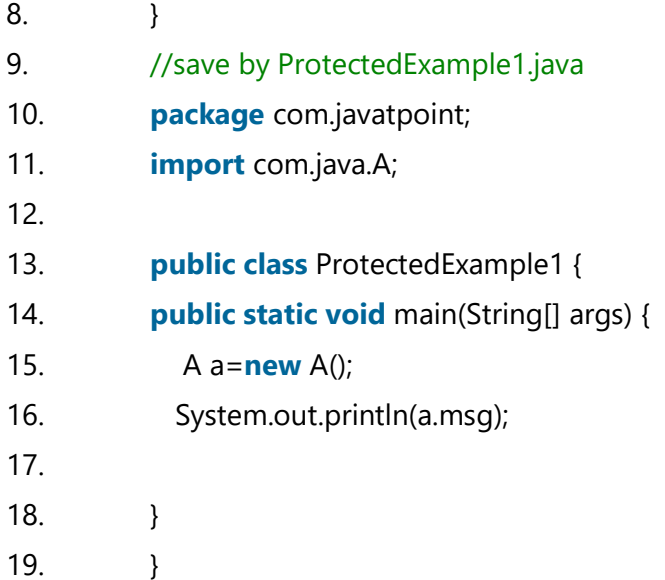

#### **Output:**

```
Exception in thread "main" java.lang.Error: Unresolved compilation problem: 
       The field A.msg is not visible
```
### Example 2

Let's see an example to determine whether the protected variable is accessible or not outside the class and within the package.

```
1. class A { 
2. 
3. protected String msg="Try to access the protected variable outside the class within th
   e package"; 
4. 
5. } 
6. 
7. public class ProtectedExample2 { 
8. public static void main(String[] args) {
```
Try to access the protected variable outside the class within the package

```
9. A a=new A(); 
10. System.out.println(a.msg); 
11.
```

```
Mrs.S.R.Janani, AP/CSE Page 2
```
12. } 13. }

**Output:**

# Example 3

Let's see an example to determine whether the protected method is accessible or not outside the package.

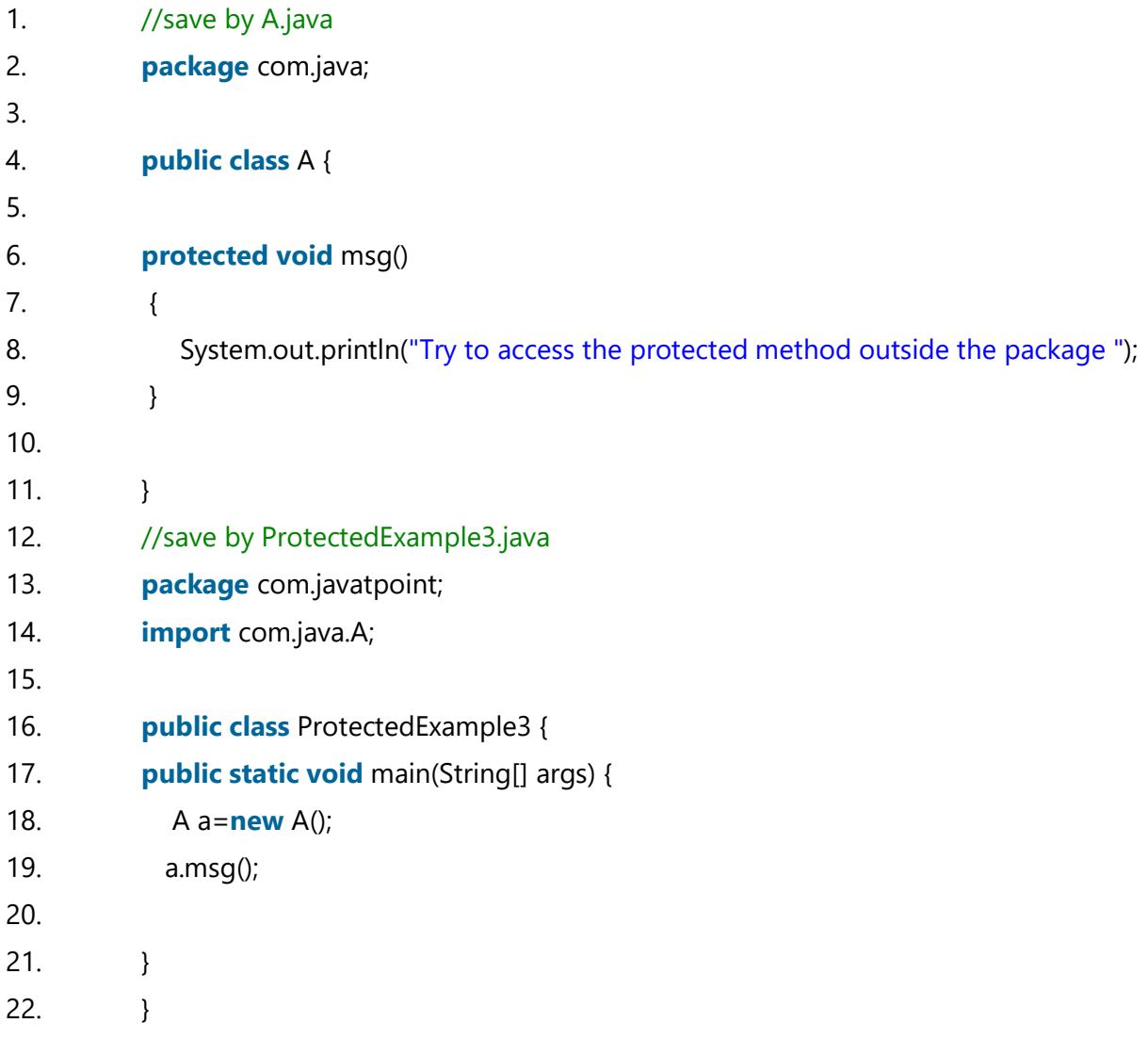

#### **Output:**

Exception in thread "main" java.lang.Error: Unresolved compilation problem: The method msg() from the type A is not visible

## Example 4

Let's see an example to determine whether the protected method is accessible or not outside the package using inheritance.

- 1. //save by A.java
- 2. **package** com.java;

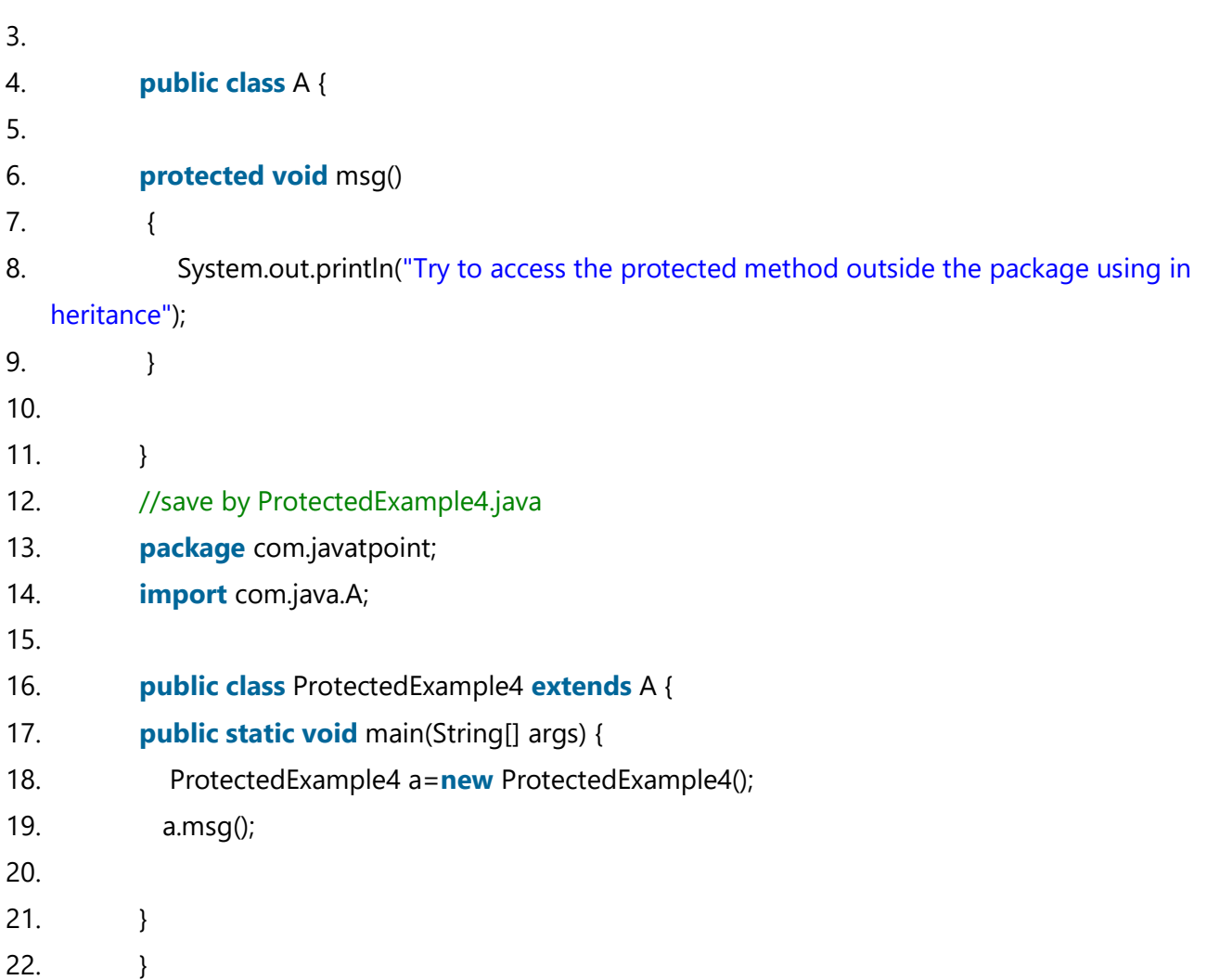

#### **Output:**

Try to access the protected method outside the package using inheritance

## Example 5

Let's see an example to determine whether we assign protected to the outer class.

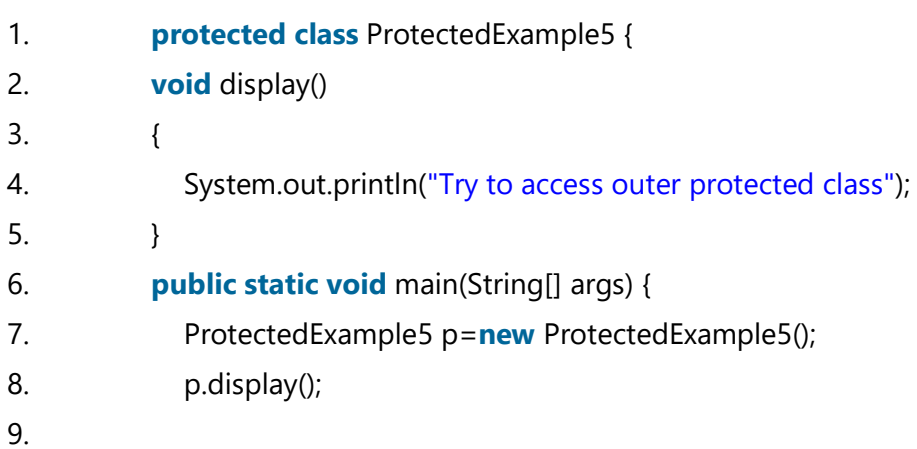

10. } 11.  $\}$ 

#### **Output:**

Exception in thread "main" java.lang.Error: Unresolved compilation problem:

# Example 6

Let's see an example to determine whether we create the instance of protected constructor from outside the class.

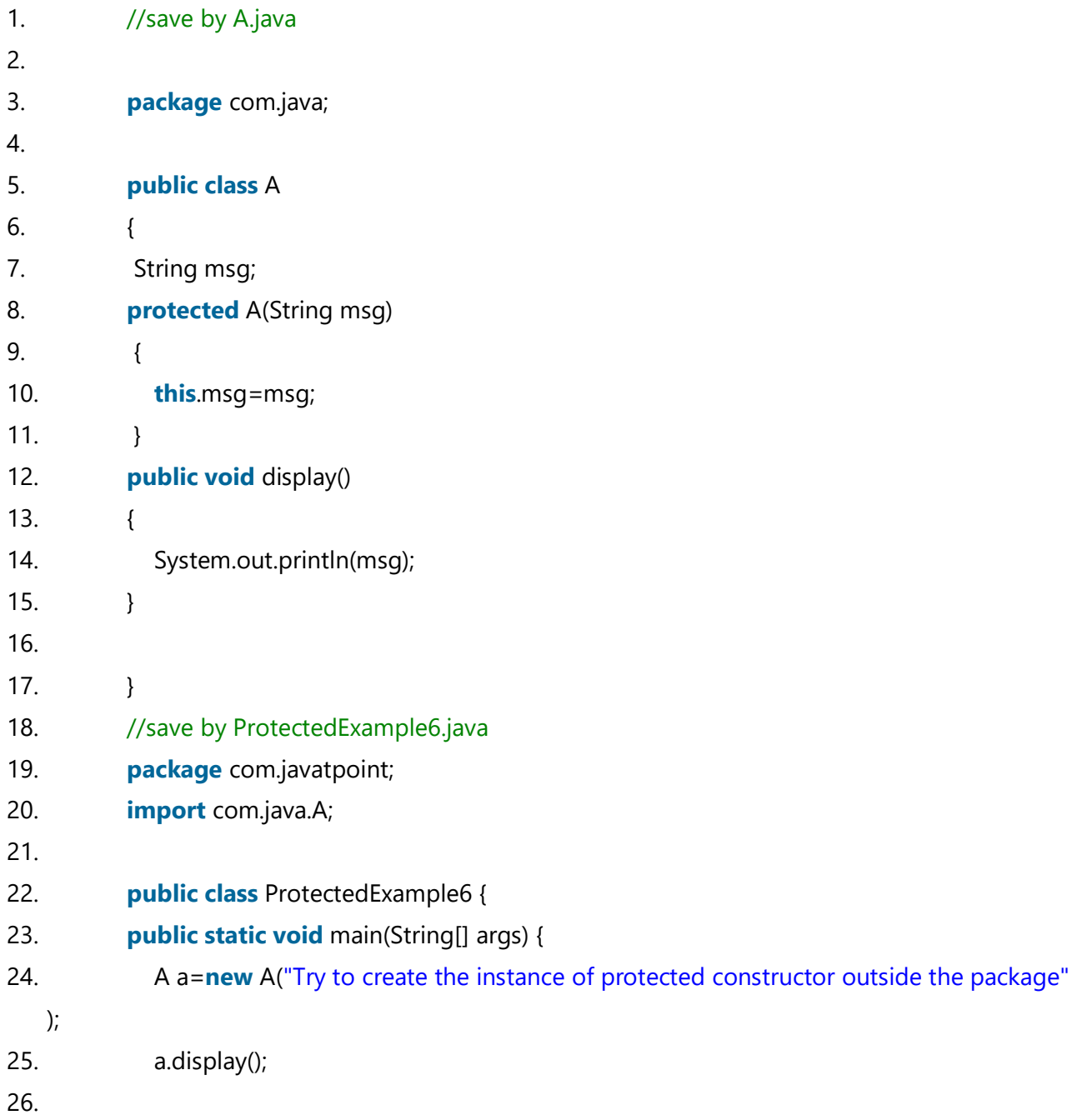

27.

28. }

29. }

#### **Output:**

```
Exception in thread "main" java.lang.Error: Unresolved compilation problem: 
       The constructor A(String) is not visibles
```
### Example 7

Let's see an example to determine whether the protected method is overridden to subclass using protected access modifier.

```
1. //save by A.java 
2. 
3. class A 
4. { 
5. protected void msg() 
6. { 
7. System.out.println("Try it"); 
8. } 
9. } 
10. //save by ProtectedExample7.java
11. class ProtectedExample7 extends A { 
12. protected void msg() 
13. { 
14. System.out.println("Try to access the overridden method"); 
15. } 
16. public static void main(String[] args) { 
17. ProtectedExample7 p=new ProtectedExample7(); 
18. p.msg(); 
19. 
20. }
21. }
```
#### **Output:**

Try to access the overridden method

# Example 8

Let's see an example to determine whether the protected method is overridden to subclass using private access modifier.

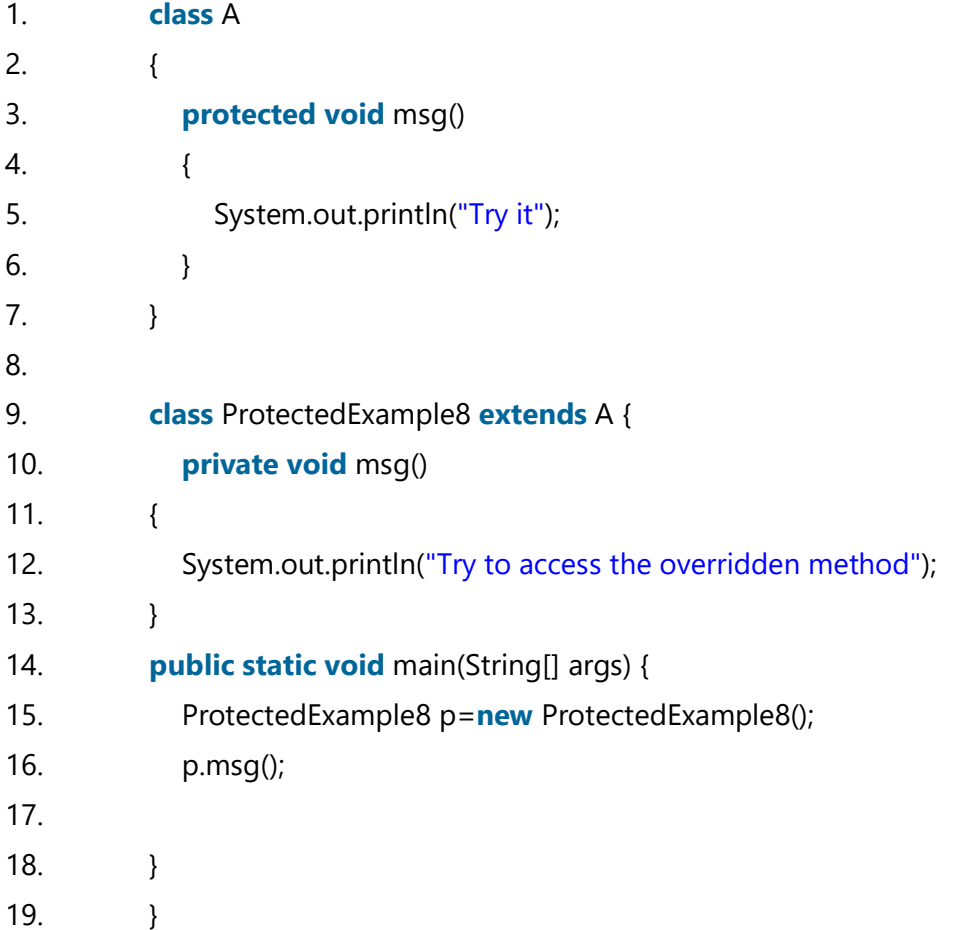

#### **Output:**

Exception in thread "main" java.lang.Error: Unresolved compilation problem: Cannot reduce the visibility of the inherited method from A

# Example 9

Let's see an example to determine whether the protected method is overridden to subclass using default access modifier.

```
1. class A 
2. { 
3. protected void msg() 
4. { 
5. System.out.println("Try it");
```

```
6. } 
7. } 
8. 
9. class ProtectedExample8 extends A { 
10. void msg() 
11. { 
12. System.out.println("Try to access the overridden method"); 
13. } 
14. public static void main(String[] args) { 
15. ProtectedExample9 p=new ProtectedExample9(); 
16. p.msg(); 
17. 
18. } 
19. }
```
#### **Output:**

```
Exception in thread "main" java.lang.Error: Unresolved compilation problem: 
       Cannot reduce the visibility of the inherited method from A
```
### Example 10

Let's see an example to determine whether the protected method is overridden to subclass using public access modifier.

```
1. class A 
2. { 
3. protected void msg() 
4. { 
5. System.out.println("Try it"); 
6. } 
7. } 
8. 
9. class ProtectedExample10 extends A { 
10. public void msg() 
11. { 
12. System.out.println("Try to access the overridden method"); 
13. } 
14. public static void main(String[] args) { 
15. ProtectedExample10 p=new ProtectedExample10();
```
- 16. p.msg();
- 17.
- 18. }
- 19. }

### **Output:**

Try to access the overridden method